## **Wegbeschreibung nach Horakov und Klatovy / CZ**

## **über die Achse A6 / Amberg / Cham**

## **Furth im Wald**

Diese Wegbeschreibung steht auch als [PDF](http://www.horakov.de/Zamek%20Horakov/Wo%20ist/ANF-CHAM.pdf) zum Download bereit.

Die Anreise erfolgt für dich über die **A6**. In Kaiserslautern auf die **A6** und dann in Richtung *Nürnberg*. Immer weiter auf dieser Autobahn bleiben. Nach *Nürnberg* weiter in Richtung *Amberg*. Solange bis die **A6** endet. Dort die Autobahn verlassen und an der Abfahrt nach rechts in Richtung *Schwandorf*. Da wird schon *Pilzen* ausgeschildert. Das ist aber nicht unsere Richtung, ihr müsst nach *Cham*. *Pilzen* ist ein Umweg!

Nun geht es etwa 15 km auf der Landstraße. Kurz vor *Schwandorf* kommt eine Autobahn Auffahrt. Links geht es nach *Pilzen*, diese *nicht* nehmen! Fahrt nach rechts in Richtung *Cham* / *Schwandorf*. Auf der Autobahn *A91* geht es dann etwa 5 km nach Süden. Dort die Autobahn wieder an der *Abfahrt Schwandorf* verlassen. Nach der Ausfahrt geht es rechts nach *Cham*. Etwa 40 km auf der *B 85*. In Höhe von *Cham* biegt man dann rechts ab auf die *B20* in Richtung *Furth im Wald*.

In Tschechien dann Richtung *Domazlice* fahren. Das ist schon ausgeschildert. Es ist ein großer Ort nach der Grenze. In *Domazlice* dann führt die *B22* direkt nach *Klatovy.*

Wenn man dann in *Klatovy* ankommt, ist direkt am Ortseingang ein *"Skoda" Händler* und eine *"Petra" Tankstelle*. Immer geradeaus! Dann geht es leicht den Berg hinab.

Man fährt einfach den Hang weiter Richtung Stadt bis zur ersten Ampel. Dort rechts ab in Richtung *Zelena Ruda / München*. An der nächsten Ampel [nach etwa 2 km wieder r](http://www.horakov.de/Zamek Horakov/Wo ist/DSCN9239.JPG)echts in Richtung *Besiny* / *Zelena Ruda /* 

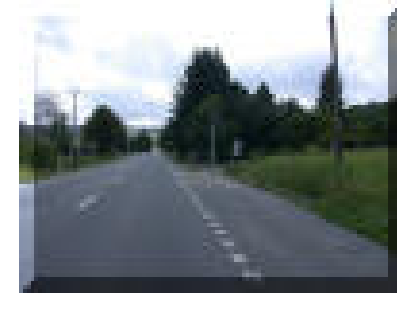

*München*. Nach etwa 10 km kommt man nach *Besiny*. Nach dem man unter einer Eisenbahnunterführung ( S-Kurve ) hindurch gefahren ist, kommt nach etwa 4 km auf der rechten Seite der Ort *Horakov*. Der Ort umfasst nur etwa 30

Einwohner, daher leicht zu übersehen. Die erste

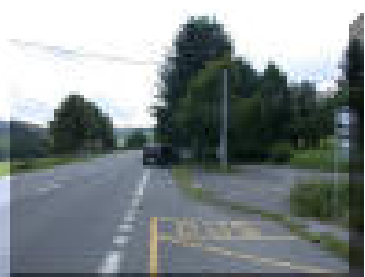

Einfahrt ist an einer Bushaltestelle.

Rechts abbiegen nach *Horakov*.

Dort geht es **links** einen Weg den kleinen Hang hinauf.

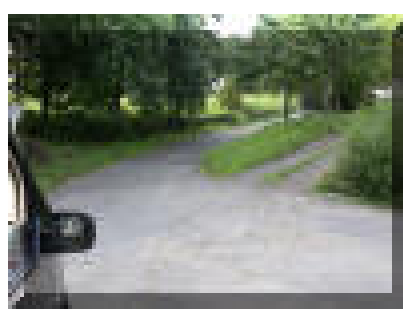

Nach etwa 50 m beginnt der Ort.

Schließleich gelangt man auf einem kleinen Platz. Dieser Platz wird gerade überquert. (Siehe Bilder)

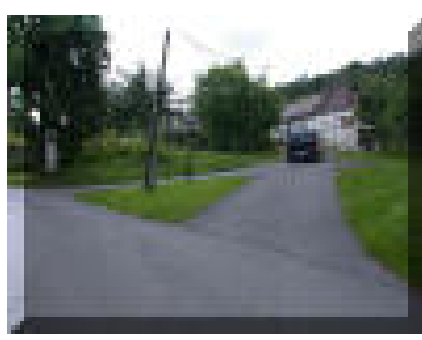

Nach etwa 50 m kommt man an ein gelbes Haus. Hinter dem Haus kann man parken.

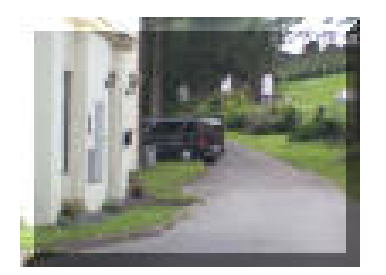

Im Haus kann man sich bei **Roman Gruber** melden. Er wohnt im ersten Stock. Klingeln oder einfach hineingehen. Roman versteht ganz gut deutsch und spricht englisch.

Diese Anfahrt über Cham ist etwas schwieriger vom Ablauf her, aber mit Abstand die kürzeste Strecke. Der Grenzübergang Furth im Wald ist ein großer und vielbefahrener Übergang.

Rainer Seibert : 0049-171 - 71 33 9 44 Roman Gruber : 00420-732 733 505

18.03.2005